K ロ > K @ > K 할 > K 할 > → 할 → ⊙ Q @

## Lisaac

### *The power of simplicity at work for you*

## Benoît Sonntag – benoit.sonntag@lisaac.org

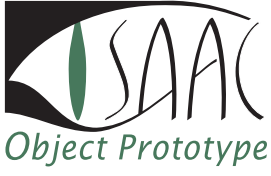

<http://www.lisaac.org>

# Why a new language ?  $(1/2)$

C language

### advantages

Memory mapping, interrupt management, ASM glue, multiple kinds of integer, compiled, very good performance

#### inconveniences

Not high level language

**•** SmartEiffel language

### advantages

High level language, genericity, uniformity, static type, programming by contract, compiled, good performance

#### inconveniences

<span id="page-1-0"></span>Not prototype object oriented, lack of OS programming facility

# Why a new language ?  $(2/2)$

• Self language

### advantages

Uniformity, expressivity, simplicity, prototype object oriented

#### inconveniences

Not compiled, lack of protection (no type), lack of OS programming facility

Java language

#### advantages

C-like syntax, static type, internet facility

#### inconveniences

Not prototype object oriented, lack of OS programming facility, not good performance, lack of uniformity and expressivity

**[Introduction](#page-1-0)** and **[The language](#page-11-0) [Conclusion](#page-96-0)** [Project manager](#page-85-0) Conclusion

 $QQ$ 

## History : Lisaac for IsaacOOS Language

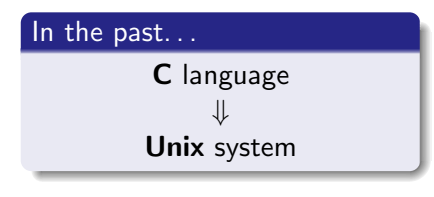

### The futur. . .

Lisaac *Prototype based Object Oriented Language* ⇓ IsaacOOS *Prototype Object Operating System*

 $\mathbf{E} = \mathbf{A} \oplus \mathbf{A} + \mathbf{A} \oplus \mathbf{A} + \mathbf{A} \oplus \mathbf{A} + \mathbf{A} \oplus \mathbf{A}$ 

K ロ > K @ > K 할 > K 할 > → 할 → ⊙ Q @

## Let them sink in a bigger box ?

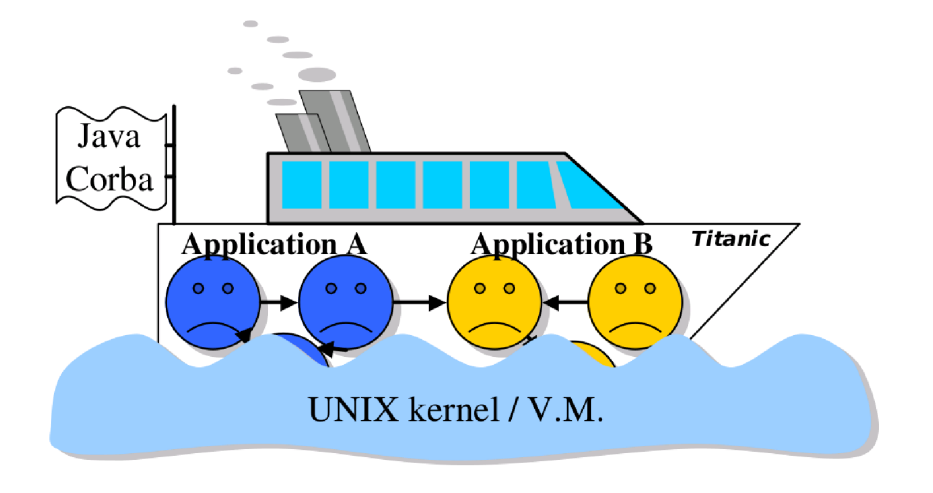

**[Introduction](#page-1-0)** and **[The language](#page-11-0) [Conclusion](#page-96-0)** [Project manager](#page-85-0) Conclusion

### High-level vs Hardware Object Oriented for Hardware

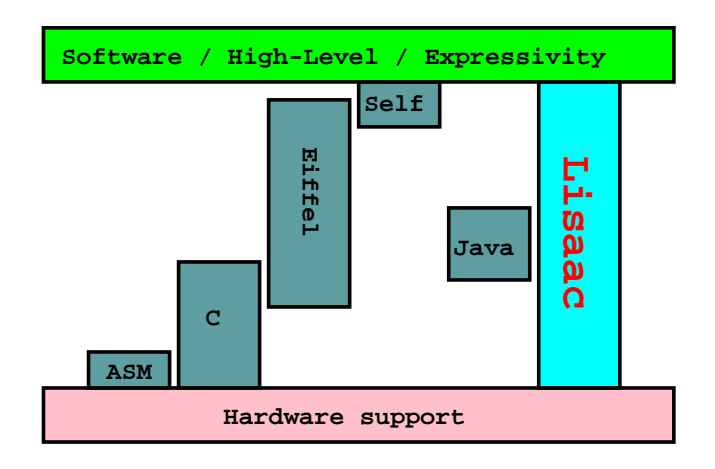

# Class vs Prototype  $(1/3)$

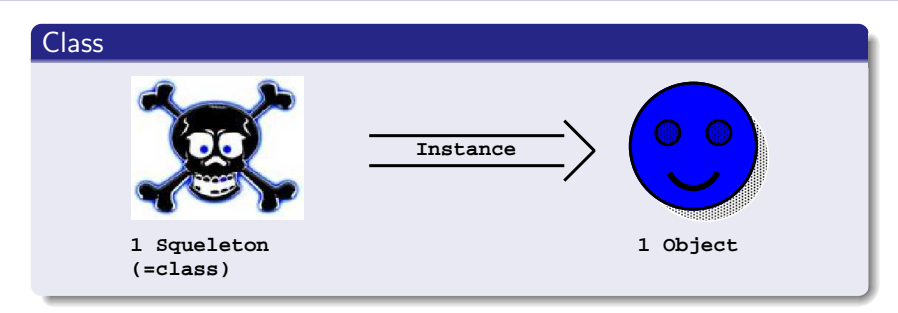

## Prototype

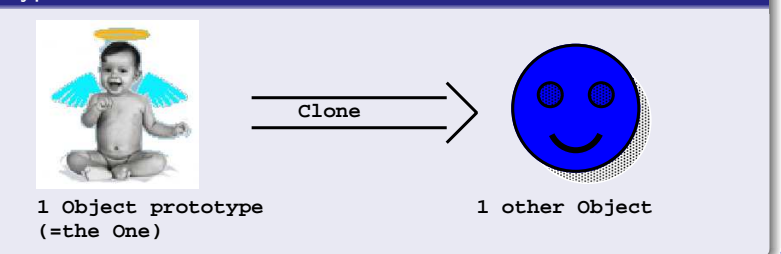

**[Introduction](#page-1-0)** and **[The language](#page-11-0) [Conclusion](#page-96-0)** [Project manager](#page-85-0) Conclusion

# Class vs Prototype (2/3)

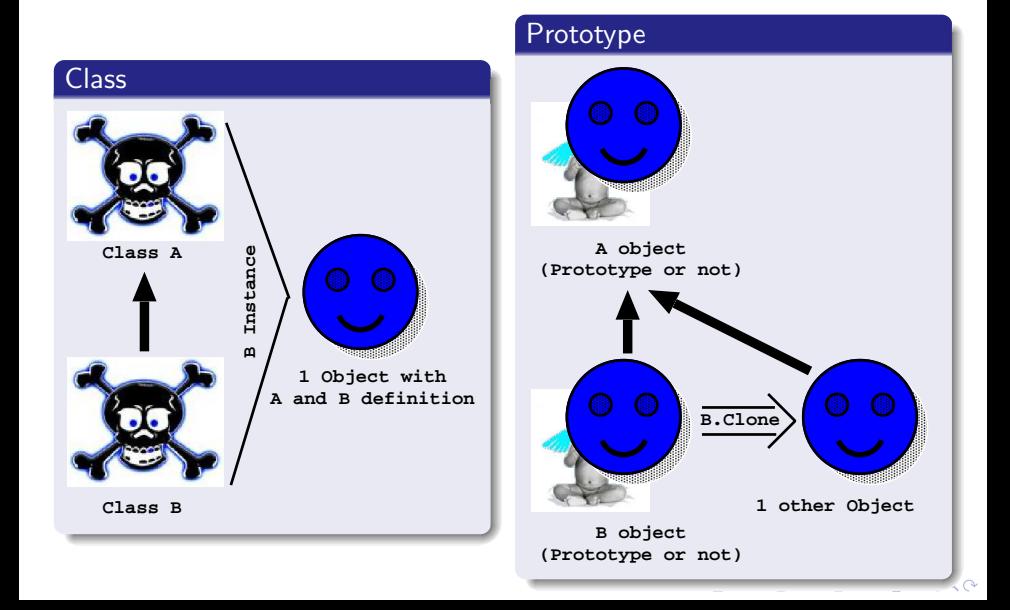

**[Introduction](#page-1-0)** and **[The language](#page-11-0) [Conclusion](#page-96-0)** [Project manager](#page-85-0) Conclusion

 $299$ 

# Class  $\overline{vs}$  Prototype  $\overline{(3/3)}$

### Dynamic inheritance

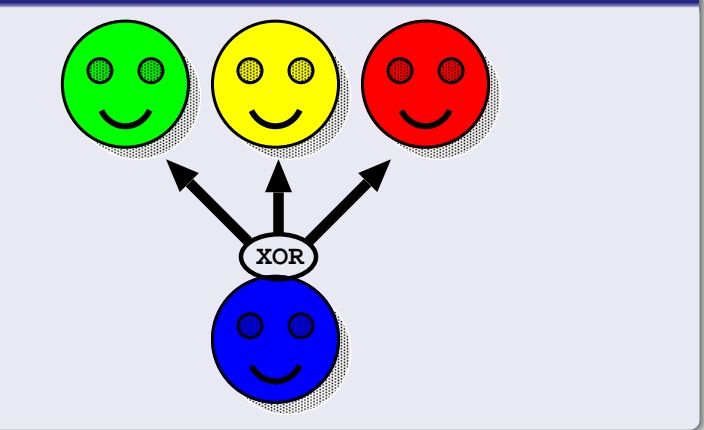

K ロ X K 御 X K 磨 X K 磨 X … 磨

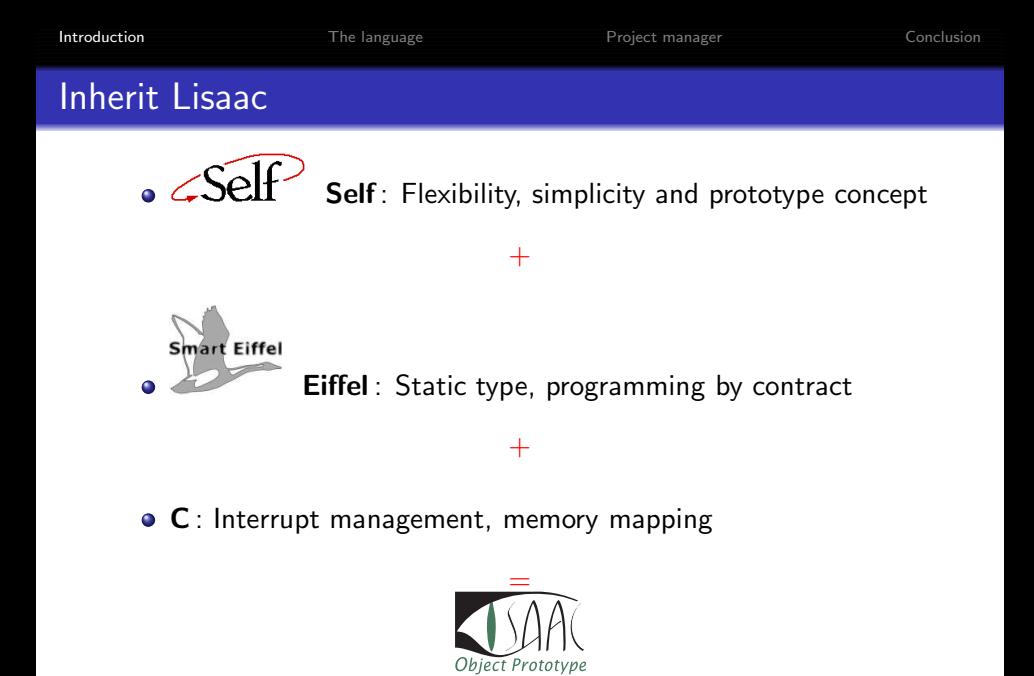

**Lisaac**: Full prototype object for hardware

K ロ ▶ K @ ▶ K 할 > K 할 > 1 할 > 1 이익어

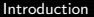

**[Introduction](#page-1-0)** and **[The language](#page-11-0) [Conclusion](#page-96-0)** [Project manager](#page-85-0) Conclusion

K ロ ▶ K @ ▶ K 할 ▶ K 할 ▶ .. 할 .. 19 Q Q ^

## Progress. . .

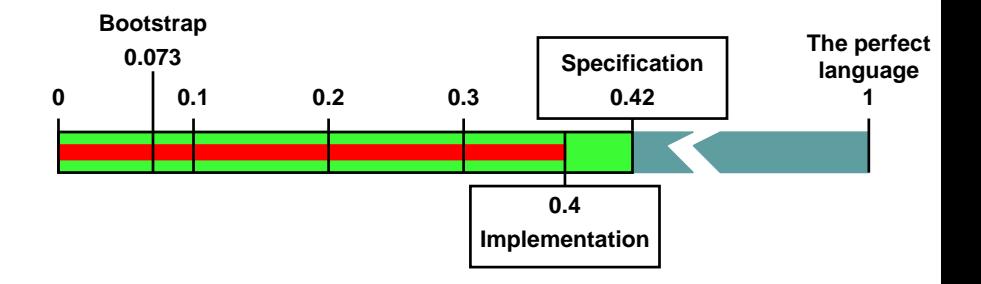

K □ ▶ K @ ▶ K 할 X K 할 X T 할 X 1 9 Q Q \*

## The grammar of Lisaac

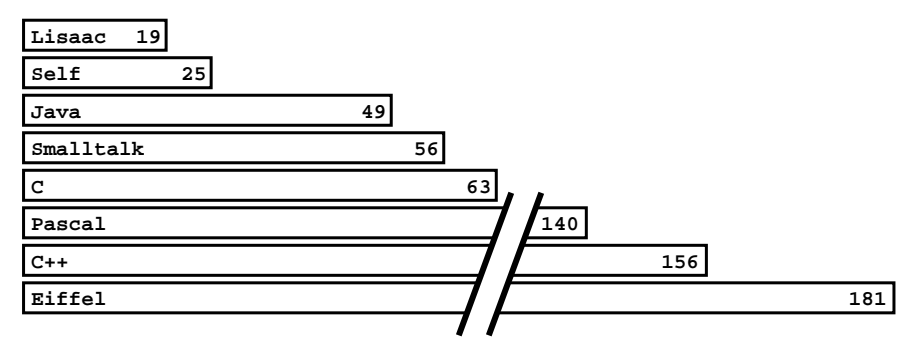

<span id="page-11-0"></span>*Number of gamatical rules*

## Syntax rules

### Identifier

Low case & mono space-name environment

*Example :* main, factorial

### Keyword

Upper case for a first character, low case else *Example :* Section, Old, Private, Header

## Type/prototype

Upper case

*Example :* STRING, CHARACTER, INTEGER

## Comment

Like C++

*Example :* /\* Comment multiline \*/ or // Comment line

 $2990$ 

# Base type  $(1/2)$

#### INTEGER

- *Hexadecimal :* 0Bh 0B80 0000h
- *Decimal :* 12 12d 100 000
- *Octal :* 14o 777o 7 333o
- *Binary :* 01b 1101b 1010 1111b

#### REAL

- *Simple :* 1.1 0.05
- *Scientific :* 5E-2

#### CHARACTER

- *Simple :* 'a' 'k'
- *Escape :* '\n' '\t'
- *Code :* '\10\' '\0Ah\'

#### STRING CONSTANT

- *Simple :* "Hello world\n"
- *Multiline :* "Hello \  $\overline{\widetilde{\mathsf{word}}\widetilde{\mathsf{n}}}$

#### BLOCK

*Encapsulate code :* { . . . } *See after. . .*

 $\mathbf{E} = \mathbf{A} \oplus \mathbf{A} + \mathbf{A} \oplus \mathbf{A} + \mathbf{A} \oplus \mathbf{A} + \mathbf{A} \oplus \mathbf{A}$ 

# Base type : Example (2/2)

### Warning

Even base types are full objects!

#### INTEGER

10.factorial.print;

### REAL

2.7E-5.print;

#### CHARACTER

'a'.to upper.print;

STRING\_CONSTANT

"Hello world\n".print;

**ADD YEARS ARA YOUR** 

BLOCK

 $\{ \ldots \}$ .value;

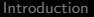

**KORK ERKER ADAM DE SORA** 

# Prototype

- $\bullet$  One prototype  $=$  one file
- $\bullet$  The name's prototype  $=$  the name's file *Example :*

The file name string.li contains the STRING prototype.

- One prototype is a set of Section:
	- <sup>1</sup> Section Header *(Mandatory)*
	- <sup>2</sup> *n*× Section Inherit or Section Insert
	- <sup>3</sup> *n*× Section Public or other sections. . .
- <span id="page-15-0"></span>One section is a set of slots *(datas or functions)*.

## **Sections**

### Inheritance sections after Header section

- Inherit: Inheritance definition *(Private)*
- Insert: Non-conforming inheritance *(Private)*

### Simple sections

- Public: Services with public access
- **Private: Services with private access**
- Directory : Services with prototype's directory access
- *prototype list*: Services with selective access

### Specific sections

- Mapping: Mapping structure object
- **Interrupt: Hardware interruption handler**
- <span id="page-16-0"></span>**Ex[t](#page-15-0)ernal** : External of Lisaac's slot to C [fu](#page-15-0)[nc](#page-17-0)t[ion](#page-16-0)

**KORK ERKER ADAM DE SORA** 

## Example : Hello world!

#### hello.li

```
Section Header
  + name := HELLO; // Mandatory
Section Public
  - main <-(
    ''Hello world !\n''.print;
  );
```
<span id="page-17-0"></span>*Command line :* lisaac hello.li *Executable result :* hello *(ou* hello.exe *for windows)*

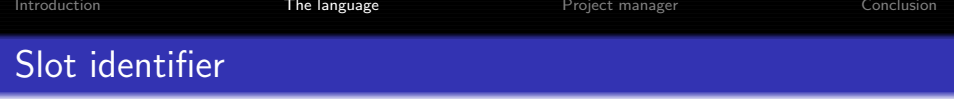

```
− qsort tab:COLLECTION from low:INTEGER to high:INTEGER←
( + i, i): INTEGER;
 + x,y:OBJECT;
  i := low;j := high;x := tab.time((i + j) >> 1);\{ \ldots(i \le i). if \{tab.swap j and i;
      ...
   };
 }.do_while \{i \leq j\};(\text{low} < j). if \{ qsort tab from low to j; };(i < high). if \{ qsort tab from i to high; \};);ADD YEARS ARA YOUR
```
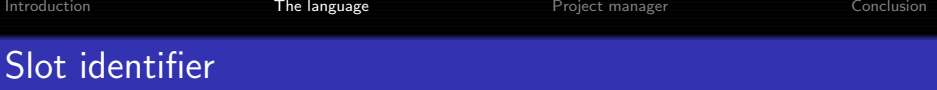

```
− qsort tab:COLLECTION from low:INTEGER to high:INTEGER←
( + i, j:INTER;+ x,y:OBJECT;
  i := low:i := high;x := tab.time((i + j) >> 1);\{ \ldots(i \le i). if \{tab.swap j and i;
      ...
   };
  }.do_while \{i \leq j\};(low < j).if { qsort tab from low to j; };
  (i < high).if \{ qsort tab from i to high; };
);K ロ X K @ X K 할 X K 할 X 및 및 X O Q O
```

```
Introduction The language Project manager Conclusion
Slot identifier : if
   − qsort tab:COLLECTION from low:INTEGER to high:INTEGER←
   ( + i, j:INTER;+ x,y:OBJECT;
     i := low;i := high;x := tab.time((i + j) >> 1);\{ \ldots(i \le j). if {
         tab.textcolorblueswap j and i;
```

```
...
     } ;
  }.do_while \{i \leq j\};(low \langle j).if \{\text{qsort tab from low to }j; \}\;;
  (i < high). if \{ qsort tab from i to high; \};);
```
**ADD YEARS ARA YOUR** 

```
Introduction The language Project manager Conclusion
Slot identifier : loop
   − qsort tab:COLLECTION from low:INTEGER to high:INTEGER←
    ( + i, i:INTER;+ x,y:OBJECT;
      i := low:i := high;x := tab.time((i + j) >> 1);\{\,|\, \dots(i \le j). if \{tab.swap j and i;
          ...
        };
      \}. do while \{i \leq j\};(low \langle j).if \{\text{qsort tab from low to j}; \};
      (i < high). if \{ qsort tab from i to high; \};
```

```
);
```
K ロ X K @ X K 할 X K 할 X 및 및 X O Q O

## Arguments/results definition

### Argument

- Simple: qsort tab: COLLECTION
- $\bullet$  Vector:  $put\_pixel$   $(x, y:INTER)$

### Result

- $\bullet$  Simple: is\_even: BOOLEAN
- Vector : get coord:(INTEGER,INTEGER)

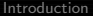

# Operator slot: Unary (1/3)

#### Prefix

 $-$  '-' Self:SELF :SELF  $\leftarrow$ 

```
zero - Self; // Self ≡ this
```

```
Example : (-3).print;
```
### **Postfix**

```
- Self:SELF '!' :SELF \leftarrow( + result:INTEGER;
  (Self = 0).if \{ result := 1;else { result := (Self - 1) !; };
 result
);
Example : (10 !).print;;
```
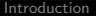

## Operator slot : Binary (2/3)

Infix associativity left priority 80

- Self:SELF '+' Left 80 other:SELF :SELF ←

Self  $-$  other;

 $Example: 2 + 3 + 4 = ((2 + 3) + 4)$ 

Infix associativity left priority 90

```
- Self:SELF '*' Left 90 other:SELF :SELF \leftarrow ...
```
 $Example: 2 + 3 * 4 = (2 + (3 * 4))$ 

### Infix associativity right priority 90

 $-$  Self:SELF ' $\wedge$ ' right 90 other:SELF :SELF  $\leftarrow$  ...

*Example :* 2  $\land$  3  $\land$  4 = (2  $\land$  (3  $\land$  4))

K ロ K K (P) K (E) K (E) X (E) X (P) K (P)

# Operator slot (3/3)

## **Priority**

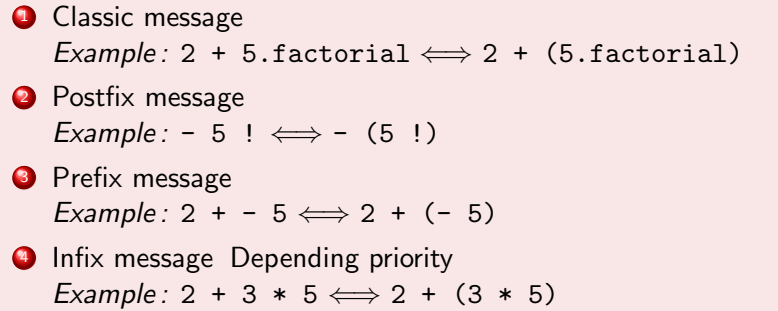

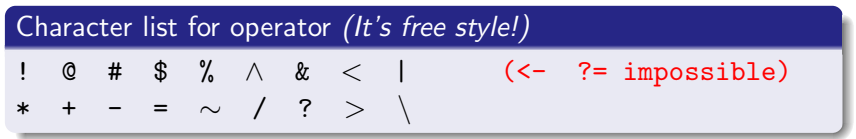

**KORK ERKER ADAM DE SORA** 

# Style slot  $(1/3)$

## $+$  : No shared, clonable or call sensitif

- Distinct for classic data slot
- Distinct for classic local slot (Local variable)

## − : Shared (= static in java), persistant value

- **•** For method slot
- **•** For static data slot or local

K ロ ▶ K @ ▶ K 할 ▶ K 할 ▶ ... 할 ... 900

# Style slot (2/3)

### No shared *vs* shared

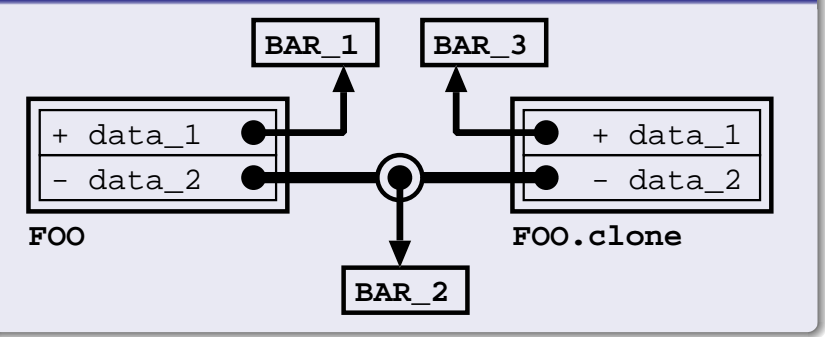

# Style slot  $(3/3)$

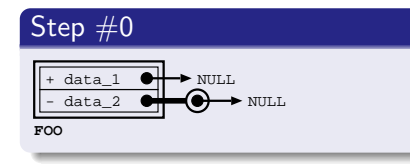

## Step #3

```
foo2.set_data_1 BAR_3;
foo2.set_data_2 BAR_4;
```
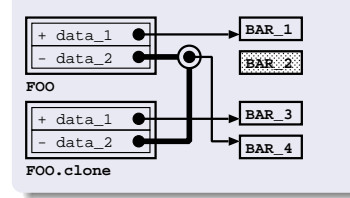

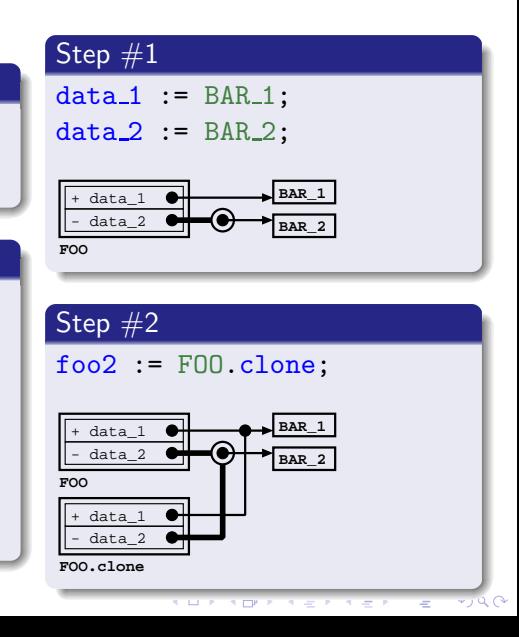

## Expanded attribute  $=$  Embedded object  $(1/2)$

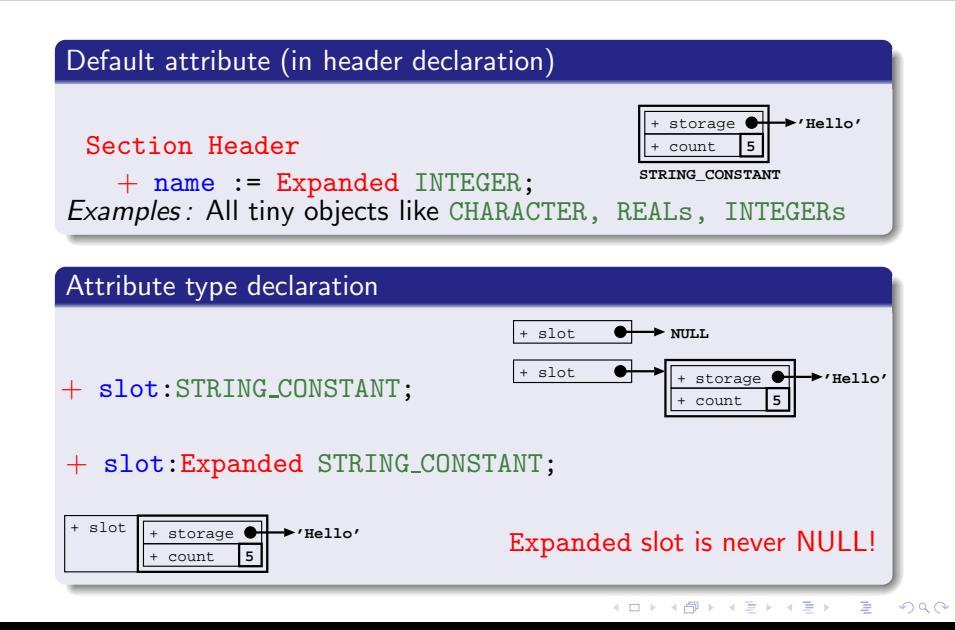

**KORK ERKERK EI VAN** 

## Expanded attribute & inheritance (2/2)

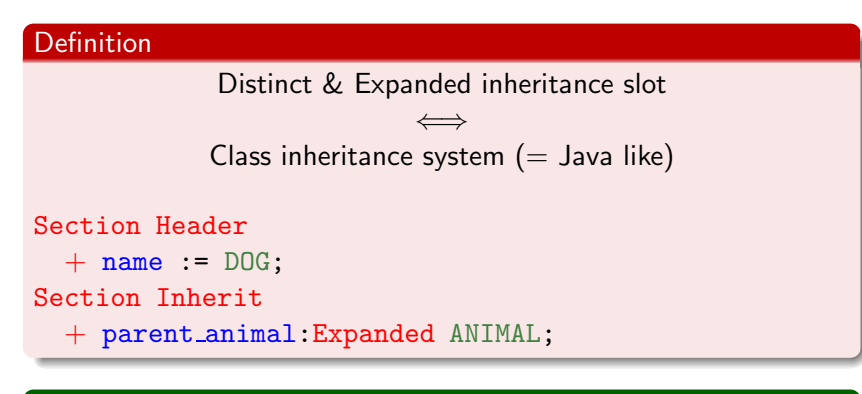

### **Note**

All other inheritance slot combinations  $\implies$  Prototype system only

**KORK ERKER (ERKERK)** 

## Strict attribute

### Strict : Static type  $\implies$  dynamic type

```
+ data:Strict FRUIT;
```

```
data := APPLE.clone; // IMPOSSIBLE!!!
data := FRUIT.clone; // OK!
```
### **Note**

...

Expanded attribute  $\implies$  Strict attribut

# SELF type

### SELF : Dynamic type  $\implies$  static type

```
In FRUIT:
```

```
- clone: SELF \leftarrow ...
```

```
With APPLE and ORANGE inherit FRUIT:
```

```
apple := APPLE.clone; // return Strict APPLE
orange := ORANGE.clone; // return Strict ORANGE
```
### Note

- Self type  $\implies$  Strict attribute
- Data slot or shared local variable with SELF type is impossible!

**KORK ERKER ADAM DE SORA** 

## Genericity type

### Declaration in header

Section Header

 $+$  name := ARRAY(E);

### **Note**

E is parameter type. Syntax : [*A*..*Z*][0..9]<sup>∗</sup>

### Example

```
+ bucket:ARRAY(FRUIT);
bucket := ARRAY(FRUIT).create 2;
bucket.put ORANGE to 1;
bucket.put APPLE to 2;
```
**KORK ERKER ADAM DE SORA** 

## Parameters' types used in the method (without genericity)

### Example

```
- max a:E and b:E :E \leftarrow( + result: E;(a > b). if \{result := a;} else {
    result := b;};
  result
);
```
### **Note**

All parameter type must be defined in arguments function.

K ロ > K @ > K 할 > K 할 > → 할 → ⊙ Q @

## Same prototype name

### Example

```
DIRECTORY.FOO.message;
DIRECTORY1.DIRECTORY2.DIRECTORY3.FOO
DIRECTORY1...FOO
```
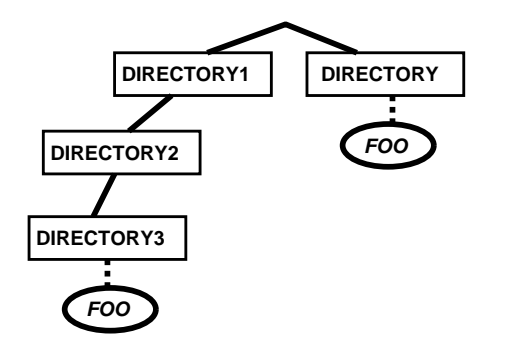
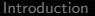

# Assignment : data  $(1/3)$

## Example

 $( + f:FRUIT;$ + a:APPLE;  $a := APPLE$ :  $f := a$ : );

### **Note**

- Assignment is statically ok, if the static type is an identical or a sub-type.
- Simple data assignment ':=' is the '=' in Java,  $C_{++}$ , ...
- Warning with Strict attribute type *(see before . . . )*

## Assignment : data, if possible  $(2/3)$

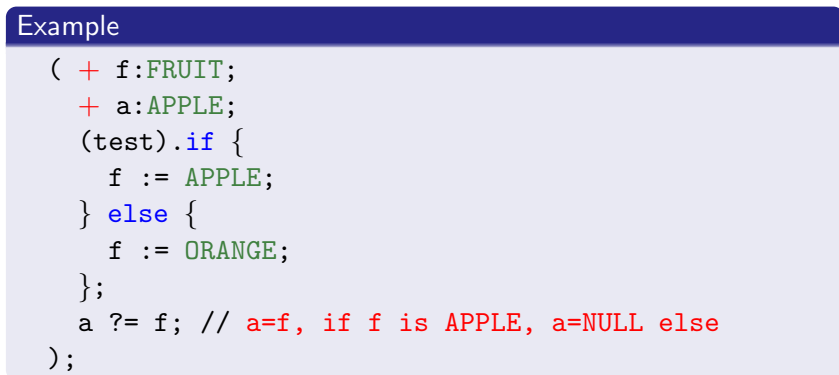

## **Note**

- Assignment is dynamically ok, if the dynamic type is identical or sub-type.
- This mechanism replaces the cast of Java

# Assignment : code (3/3)

### Example

```
color(r,g,b:INTER) < -(
 true\_color:=r<<16|g<<8|b;);
...
(
  color < - (
   gray\_color := (r+g+b)/3;);
);
```
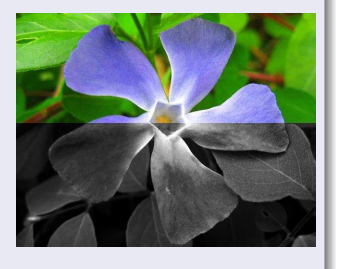

K ロ ▶ K @ ▶ K 할 ▶ K 할 ▶ ... 할 ... 900

K ロ ▶ K @ ▶ K 할 ▶ K 할 ▶ ... 할 ... 900

## Inheritance : Class like  $(1/6)$

### $&$  Expanded  $=$  Class system

#### Section Inherit

+ parent animal:Expanded ANIMAL;

parent\_animal **ANIMAL** 

**PROTOTYPE**

parent animal **ANIMAL** 

**PROTOTYPE.clone**

## Inheritance: Prototype "trait" (Self like)  $(2/6)$

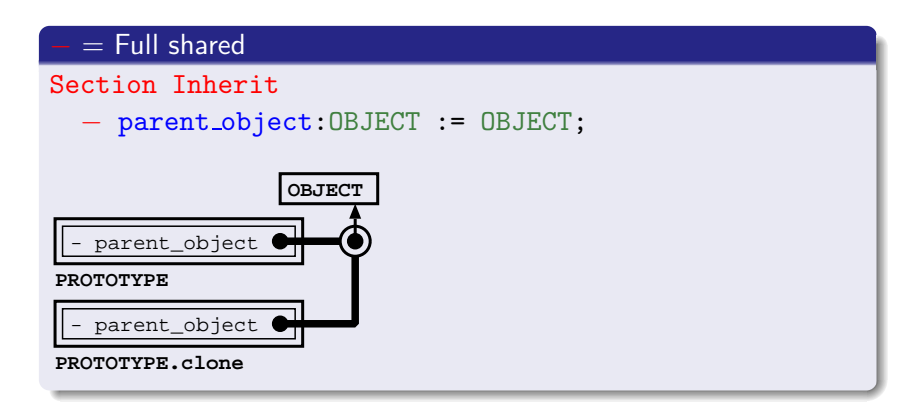

## Inheritance: No shared & dynamic *(Lisaac inside)* (3/6)

## $+$  = Full dynamic

```
Section Inherit
  + parent object:OBJECT := OBJECT;
Section Public
```

```
...
   parent object := FILE;
```
...

```
parent_object := DIRECTORY;
```
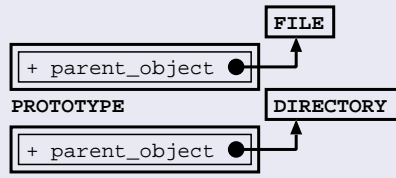

**PROTOTYPE.clone**

 $\equiv$  $QQ$ 

K ロ ▶ K @ ▶ K 할 ▶ K 할 ▶ ... 할 ... 900

## Inheritance: Shared & Embedded *(Lisaac inside)*  $(4/6)$

## − & Expanded *(uniformity form)*

#### Section Inherit

− parent object:Expanded OBJECT;

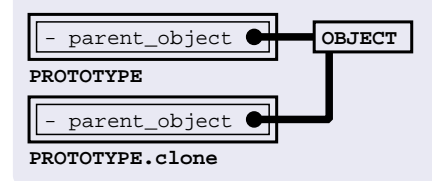

K ロ X K @ X K 할 X K 할 X 및 및 X O Q O

Inheritance : Dynamic compute parent (Lisaac inside)  $(5/6)$ 

## For each lookup

#### Section Inherit

- + parent:OBJECT ←
- $( + result: 0BJECT;$ 
	- ...// *compute my parent*

result

);

### Warning

Endless Recursivity caused by the lookup algorithm.

Inheritance: Dynamic once compute parent *(Lisaac inside)*  $(6/6)$ 

## Once execution dynamic parent evaluation Section Inherit  $+$  parent: OBJECT  $\leftarrow$  $( + result:OBJECT;$ ...// *compute my parent* parent := result // *my parent is a data now!!!* );

#### **Note**

- The first lookup, the parent is dynamically defined
- The next lookup, the parent is a simple data value

# Non-conforming inheritance

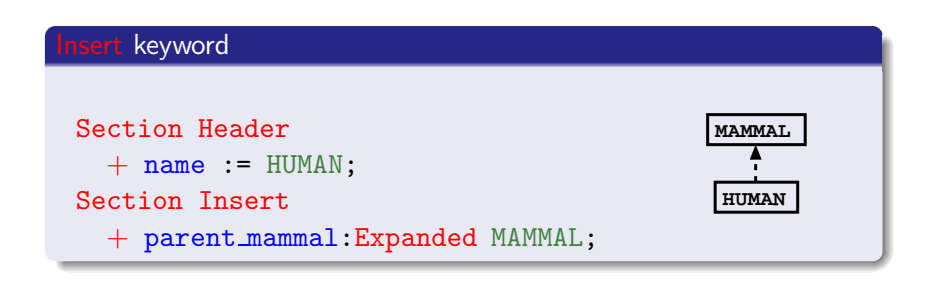

### Example

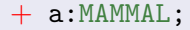

a := HUMAN.clone; // Impossible!!!

### Warning

The Expanded default object has always non-conforming inheritance

)

# List : Set of Instructions  $\&$  immediate evaluation (1/3)

#### Without return value

 $\zeta$  < *Local* >:  $\langle$  *Expr*1 $>$ ;  $\langle$  *Expr2* $>$ ; < *Expr*3 >;

### With one return value

 $\zeta$  < *Local* >:  $\langle$  *Expr*1 $>$ ;  $\langle$  *Expr2* $>$ ; < *result* > )

## With *n* return value

- $($  < *Local* >:
	- $\langle$  *Expr*1 $>$ ;
	- $\langle$  *Expr2* $>$ ;
	- $<$  *result*1 $>$ .

**KORK ERKER ADAM DE SORA** 

< *result*2 >

)

# List : Examples (2/3)

For expressions

 $(2 + 4) * 7$ 

## For procedures

```
- foo \leftarrow(
   ''Hello''.print;
);
```
## For functions

```
- zero:INTEGER ←
(
  ''Call zero''.print;
  \Omega);
```
 $299$ 

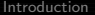

# List : Examples (3/3)

For vector assignment

$$
(a,b) := (3,7);
$$

For functions with resultS

- coord:(INTEGER,INTEGER) ← ( x current,y current );

For vector argument

put pixel (x,y) color 0;

### Plugin of vectors

 $(x,y) := get\_coord;$ put\_pixel (x,y) color 0; ≡ put\_pixel get\_coord color 0;

# $BLOCK$ : Set of instructions & late evaluation  $(1/4)$

#### Without return value

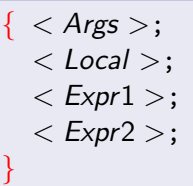

#### With one return value

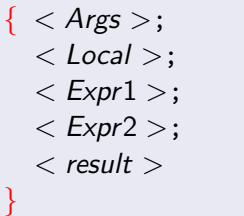

## With *n* return value

- $\{ < \text{Args} >:$ 
	- $<$  *Local*  $>$ :
	- $\langle$  *Expr*1 $>$ ;
	- $\langle$  *Expr2* $>$ ;
	- $<$  *result*1 $>$ ,

K ロ X K @ X K 할 X K 할 X 및 및 X O Q O

< *result*2 >

}

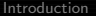

# BLOCK vs List  $(2/4)$

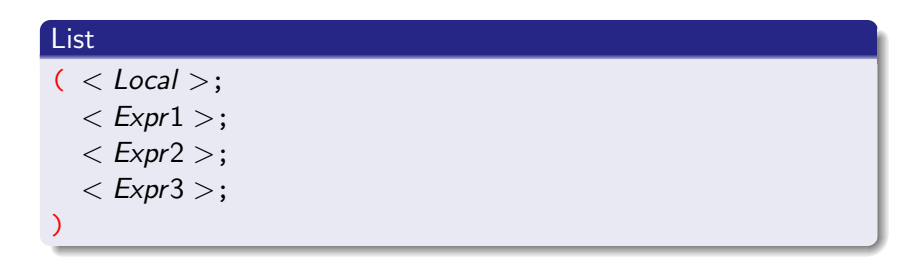

≡

## BLOCK.value

- $\{ <$  *Local* >;
	- $\langle$  *Expr*1 $>$ ;
	- < *Expr*2 >;
	- $\langle$  *Expr*3 $>$ ;
- }.value

 $2990$ 

# BLOCK : Example (3/4)

## Embedded code in object

```
+ display:{(INTEGER,INTEGER); INTEGER};
display := { (x,y:INTEGER); // Vector parameter
              + sum:INTEGER; // One local variable
              x.print;
              ','.print;
              y.print;
              sum := x + y;
              sum // The result block
            };
...
display.value (3,4) .print;
```
# BLOCK : Examples (4/4)

For expressions

(a != NULL) &  $\{a \text{.value} = 3\}$ 

### For conditionals

```
(a > b). if \{'y'.print;
} else {
  'n'.print;
};
```
### For loops

 ${j := j + 1;}$ j.print;  $\}$ .do while  $\{j \leq 10\};$ 

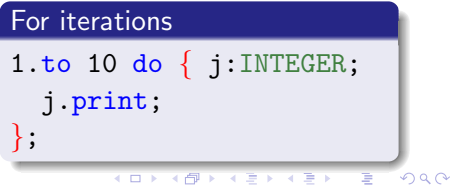

K ロ ▶ K @ ▶ K 할 ▶ K 할 ▶ ... 할 ... 900

## C like Switch statement  $(1/3)$

#### For vector assignment

```
foo.switch
.case 1 do \{''Case 1''.print;
}.break
.case 2 do \{''Case 2''.print;
}
.case 3 do \{''Case 3''.print;
}
.default {
  ''Default case''.print;
};
```
## C like Switch statement (2/3)

- Self:SELF.switch: (SELF, INTEGER 8) <- (Self. 0):
- (Self:SELF, stat:INTEGER\_8).case value: SELF do body:  $\{\}$  : (SELF, INTEGER 8) <-( + new stat:INTEGER 8; Self, (((stat = 0) && {value = Self}) || {stat = 1}).if {  $new\_stat := 1$ ; body.value; }; new stat );

# C like Switch statement (3/3)

- (Self:SELF, stat:INTEGER 8).break:(SELF,INTEGER 8) <-
- ( + new stat:INTEGER 8;

```
Self,
(\text{stat} = 1).if \{
```

```
new\_stat := 2;
```

```
};
```

```
new stat
```

```
);
```

```
- (Self:SELF, stat:INTEGER_8).default body:\{\} <-
(
  (stat = 0).if body;);
```
# Auto-conversion : export  $(1/3)$

### Example

#### Section Header

- + name := Expanded CHARACTER;
- export := INTEGER\_8;

### Section Public

 $-$  to integer  $8$ : INTEGER  $8 \leftarrow \ldots$ 

#### ...

- ( + a:CHARACTER;
	- + b:INTEGER 8;
	- ...
	- b := a;  $// \Leftrightarrow b := a_{\cdot}$  *to\_integer\_8;*

## **Note**

- **•** export primitive is not transivity
- ARRAY(INTEGER) type  $\implies$  to array of integer slot

## Auto-conversion : import (2/3)

### Example

#### Section Header

- + name := Expanded CHARACTER;
- import := INTEGER\_8;

#### Section Public

- from integer 8 a:INTEGER 8 :SELF ← ...
- ...
- ( + a:CHARACTER;
	- + b: INTEGER\_8;
	- ...

a := b;  $\text{/}\text{/} \Leftrightarrow a := \text{CHARACTER from integer 8 b};$ 

## Auto-conversion : export/import (3/3)

## Priority for resolved confliting type

- $\bullet$  If source is a subtype of destination then OK, else
- **2** search an export in source static type to destination, else
- **3** search an **import** in destination static type for source, else
- **4** Error type mismatch!

# Default value of prototype

### Example

```
Section Header
  + name := Expanded CHARACTER;
  - default := \sqrt{0'};
Section Header
  + name := STRING;
  - default := STRING.clone;
```
## **Note**

- By default, NULL is the default value for not Expanded prototype
- For Expanded prototype, the prototype is the default value

**KORK ERKERK EI VAN** 

## Pattern code : pre-pattern  $(1/6)$

### Definition Pre-pattern

The pattern code common at a set of the slot definition. This pattern code must be at the beginning of the code slot.

#### Example in the parent

```
- my slot ←
[ // my pre-pattern
  ''Call my slot!''.println;
]
( // my body
  deferred; // abstract slot
);
```
## Pattern code : pre-pattern (2/6)

## In two children redefinition  $-$  my\_slot  $\leftarrow$  $($  ''First!''.print; ); - my slot ← ( ''Second!''.print; );

### Result runtime

Call my slot! First!

Call my slot! Second!

**KORK ERKER ADAM DE SORA** 

# Pattern code : pre-pattern (3/6)

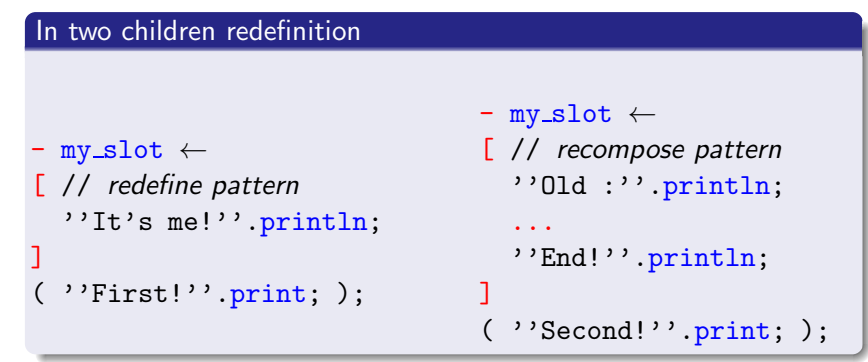

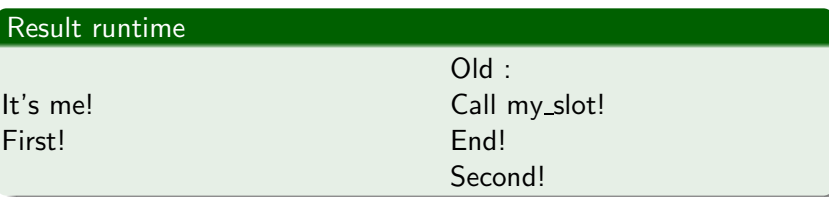

**KUP YOFF YEARS** 

## Pattern code: post-pattern (4/6)

### Definition Post-pattern

The pattern code common at a set of the slot definition. This pattern code must be at the end of the code slot.

### Example

```
- my slot ←
( // my body
  deferred; // abstract slot
)
[ // my post-pattern
  ''End of call my slot!''.println;
];
```
## Pattern code : out-pattern (5/6)

## Definition Out-pattern

The pattern code common at a set of all output slot definition. This pattern is common for all extern call slot prototype. *Welcome in the Matrix!*

## Definition & note

- The out-pattern is define at the end of prototype/file
- **•** The out-pattern is executing after the execution extern call.
- call of type my\_slot: not execute out-pattern (not extern call)
- call of type my\_object.my\_slot: execute out-pattern
- call of type Self my slot : execute out-pattern

K ロ ▶ K @ ▶ K 할 > K 할 > 1 할 > 1 ⊙ Q Q ^

## Pattern  $code:$  in-pattern  $(6/6)$

Progress. . .

Why not? In the future. . .

# Programming by contract: code level  $(1/5)$

#### Note

- The set of contract is tested during runtime.
- The violation of contract implies the crash of execution and to print of the stack runtime.
- The contract can be inhibited by the compiler option.

### Assertion in a list code

```
( // Source code ...
 ? {j > 0}; // my assertion
  // Source code ...
)
```
## Programming by contract : Prototype level (2/5)

#### **Note**

The invariant primitive uses the "out-pattern"

### Invariant to end of prototype file

```
Section Header
```

```
+ name := COLLECTION(E);
```

```
Section Public
```

```
...
// The end of file :
\Gamma? \{lower \leq upper + 1\};];
```
# Programming by contract: slot level (3/5)

### **Note**

- The require primitive use the "pre-pattern"
- The ensure primitive use the "post-pattern"

### Primitive additive for ensure

- Old : compute the expression value before the call slot. This primitive can be used in the body slot too.
- Result or Result  $\langle n \rangle$ : send the result value of slot

*Example :*

```
? \{Result = item upper\};? {count = 0ld count};
```
## Programming by contract : Require/Ensure (4/5)

#### Require / ensure on a slot

```
− swap idx1:INTEGER with idx2:INTEGER ←
// Swap item at index 'idx1' with item at index 'idx2'
```

```
[ // Require
```

```
? {valid index idx1};
```

```
? {valid index idx2};
```

```
]
( + tmp:E; // Body slot
```

```
tmp := item idx1;
put (item idx2) to idx1; put tmp to idx2;
```

```
)
[ // Ensure
```
];

```
? \{item \ idx1 = 01d item \ idx2\};? \{item\ idx2 = 01d item\ idx1\};
```
# Programming by contract : Inheritance (5/5)

## Inheritance of contract

- By default, a prototype inherit all the contract of parent :
	- **4** Require on the slot
	- Ensure on the slot
	- **3** Invariant on the prototype
- The redefine contract delete the old contract of parent
- In the redefine, you can paste the old contract with '...' primitive

## Note & resume. . .

- Require: test on arguments validity
- Ensure: test on results validity
- Invariant : test of the cohere on data set object
- Assertion : test a stat in the code (No inheritance primitive)

# Memory Mapping: hardware structure  $(1/3)$

## Example for Global Descriptor Table on Intel x86

### Section Header

+ name := SEGMENT DESCRIPTOR;

### Section Mapping

...

- + limit:UINTEGER 32;
- + address:UINTEGER 32;
- + type:UINTEGER 16;
- + level:UINTEGER 16;

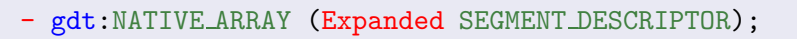

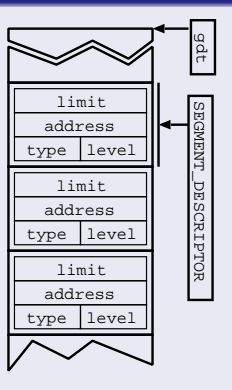
# Memory Mapping : binary file structure (2/3)

Section Header

+ name := MY\_STRUCT;

Section Mapping

- + coord x:UINTEGER 32;
- + coord\_y:UINTEGER\_32;
- + flags: UINTEGER\_16;
- + color:UINTEGER 16;

Section Public

- $-$  move  $\leftarrow$  ...
- $-$  set\_color  $\leftarrow$  ...

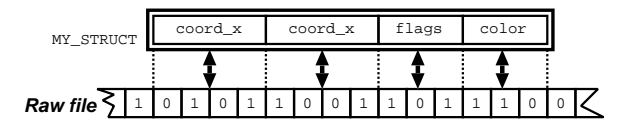

 $2Q$ 

# Memory Mapping : composite structure example (3/3)

Section Header

 $+$  name  $:=$  STRUCT $_1$ ;

Section Mapping

- + code:UINTEGER 32;
- + stat: Expanded STRUCT\_2;
- + type:UINTEGER 16;

Section Header

...

 $+$  name  $:=$  STRUCT $\_2$ ; Section Mapping

- + data\_1:UINTEGER\_16;
- + data 2:UINTEGER 16;

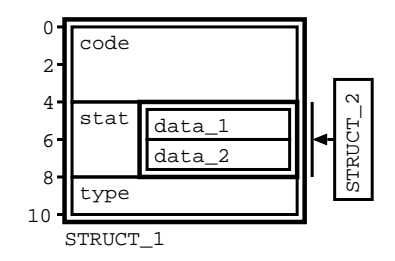

 $\mathbf{E} = \mathbf{A} \oplus \mathbf{A} + \mathbf{A} \oplus \mathbf{A} + \mathbf{A} \oplus \mathbf{A} + \mathbf{A} \oplus \mathbf{A}$ 

K ロ ▶ K 御 ▶ K 君 ▶ K 君 ▶

Þ

 $QQ$ 

## Interrupt hardware manager

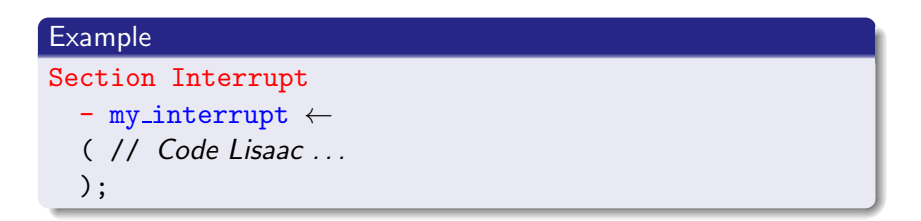

#### **Note**

- Can't a call direct my\_interrupt slot
- my\_interrupt call send a POINTER address function. It's necessary for to put this address in Interrupt Descriptor Table.

### Restriction

- Parameter or result is prohibited
- The function should not be Self dependent

**KORK ERKER ADAM DE SORA** 

# External C to Lisaac  $(1/4)$

### Example without result

- die with code code:INTEGER ← 'exit(@code)';

### **Note**

### @<identifier> for access to local variable only (or argument)

• This access is always read only.

## External C to Lisaac: with result  $(2/4)$

### Example

- **•** Persistant external :
	- $-$  basic getc  $\leftarrow$  'getchar()': (CHARACTER);
- Non persistant external :

- Self:SELF '>>' other:SELF :SELF ←

'@Self>>@other':SELF;

### Note : Warning

- **Persistant**: The persistant external means that the code will remain present even if the return value is not used. Parentheses in the type of return shows that the return value is not important, is the execution of this external is important.
- Non persistant: If the result external is not used, then the external is deleted by the compiler.

# External C to Lisaac : dynamic type (3/4)

#### Example

- Self:SELF '>' other:SELF :BOOLEAN ←

```
'@Self>@other':BOOLEAN{TRUE,FALSE};
```
### Note

- **This static type result is BOOLEAN**
- The dynamic type set for this result is TRUE or FALSE
- Each dynamic type must be a sub type of static type

# External C to Lisaac: mapping C type  $(4/4)$

### Example

Section Header

- + name := Expanded CHARACTER;
- type := 'signed char';

### **Note**

The compiler translate the CHARACTER with C type signed char

### Warning

With Expanded or not and the C type :

- Expanded type  $\implies$  No pointer C type
- No Expanded type  $\implies$  Pointer C type

イロト イ伊 トイヨ トイヨト

Þ

 $QQ$ 

## External Lisaac to C

#### examples

#### Section External

- function for c (a,b:INTEGER) :INTEGER ←
- ( // *Code Lisaac . . .*
- );

### **Note**

Here, we have a function int function for c(int a, int b) in C code product

#### Restriction

- **•** Several keywords for the name function is prohibited
- The function should not be Self dependent
- The vector result is prohibited

K ロ > K @ > K 할 > K 할 > → 할 → ⊙ Q @

## External intern of Lisaac

### **Definition**

This is a fondamental external known and used by the compiler. Syntax: '<number>' with *number*  $\in$  [0..31]

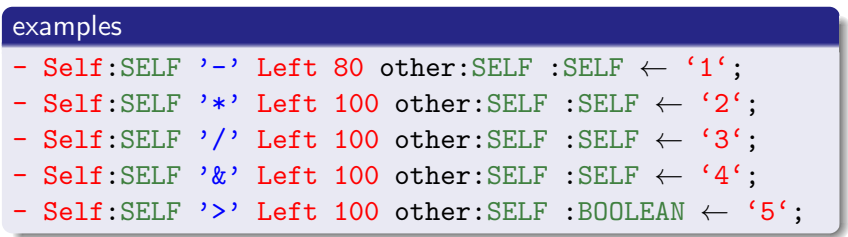

## COP : Concurrent Object Prototypes (1/4)

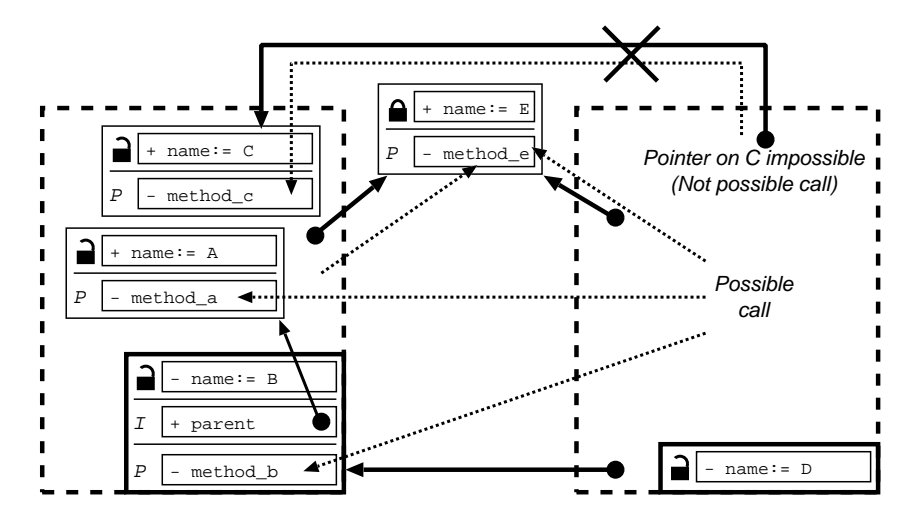

K ロ ▶ K @ ▶ K 할 ▶ K 할 ▶ ... 할 ... 900

## COP : Concurrent Object Prototypes (2/4)

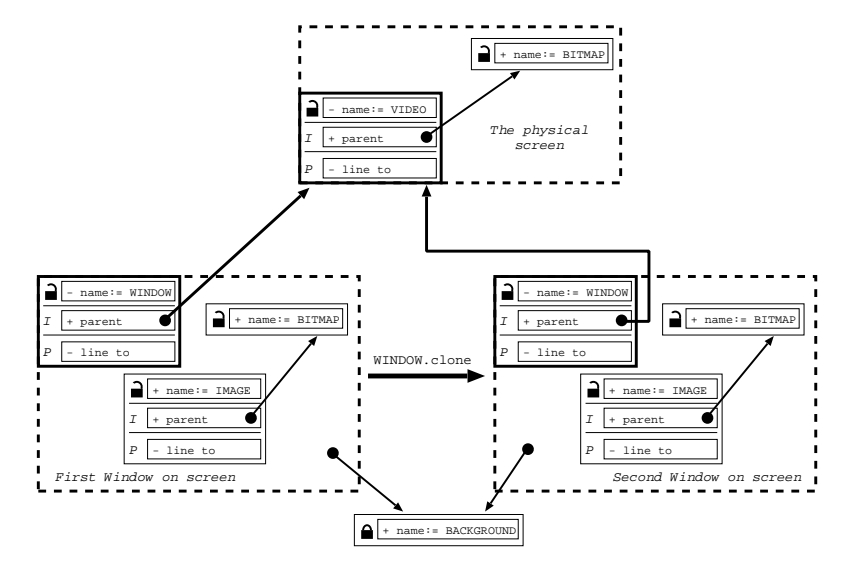

K ロ ▶ K @ ▶ K 할 > K 할 > 1 할 > 1 이익어

## COP : Concurrent Object Prototypes (3/4)

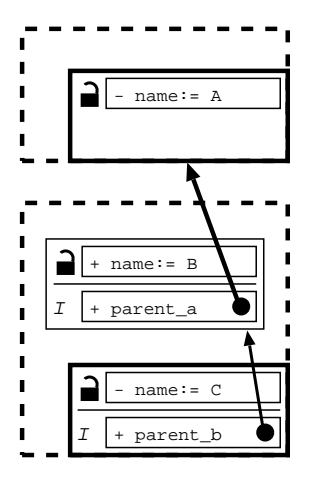

K ロ ▶ K @ ▶ K 할 > K 할 > 1 할 > 1 이익어

K ロ > K @ > K 할 > K 할 > → 할 → ⊙ Q @

## COP : Concurrent Object Prototypes (4/4)

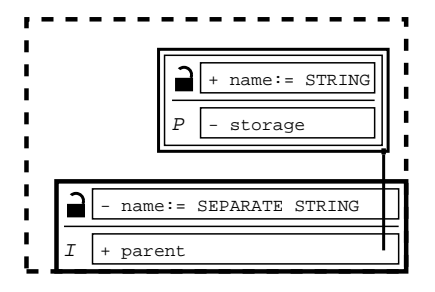

## LIP : LIsaac Project manager (1/11)

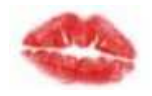

### One file  $=$  one project

By default : lisaac/make.lip

- **Communication between Compiler and Lip file:** *Via Intern variables*
- Full configuration of compiler options
- **•** Subset Lisaac language Interpreter
- Dynamic description of paths directories
- Set of instructions before compilation pass (Front-end)
- Set of instructions after compilation pass (Back-end)
- <span id="page-85-0"></span>**•** Dynamic execution during compilation in live prototype context

# LIP : Lip file location  $(2/11)$

## Explicite path for a Lip file

sonntag@isaac:∼/slides/lisaac\$ lisaac ../project/make.lip

### Implicite research

- **1** Search lip file in current directory.
- **2** if failed, search in parent of directory.
- $\bullet$  go to (2) until the root directory
- <sup>4</sup> Else, search lip file by default (lisaac/make.lip)

イロト イ伊 トイヨ トイヨト

 $QQ$ 

∍

# Lip : Intern variables  $(3/11)$

## Compiler  $\implies$  Lip *(immediately)*

+ lisaac:STRING;

## Example : /home/sonntag/lisaac/

- **1** Read LISAAC DIRECTORY environnement variable
- <sup>2</sup> if (1) failed, search #define LISAAC DIRECTORY in path.h

## Compiler =⇒ Lip *(immediately)*

+ input file:STRING;

Example : hello world *(Read command line argument)*

## Compiler =⇒ Lip *(after compilation)*

+ is cop:BOOLEAN;

**KORK ERKER ADAM DE SORA** 

## Lip : Intern variables (4/11)

## Compiler ⇐= Lip *(Debug information)*

- + debug level:INTEGER;
- + debug with code:BOOLEAN;
- + is all warning:BOOLEAN;

## Compiler ⇐= Lip *(Optimization)*

- + is optimization:BOOLEAN;
- + inline level:INTEGER;

K ロ X K @ X K 할 X K 할 X 및 및 X O Q O

## Lip : Intern variables  $(5/11)$

### Compiler ⇐= Lip *(Generate code)*

+ is java:BOOLEAN;

### Compiler ← Lip *(Other)*

- + is statistic:BOOLEAN;
- + is quiet:BOOLEAN;

# Lip : Subset Lisaac language (6/11)

### Syntax

- Types : BOOLEAN, STRING, INTEGER
- Binary Operators:
	- $\& + \& > \& > \cdots$  = !=
- Unary Operators : !
- Assignment :  $:=$
- Style slot :
	- $\bullet$  + data slot
	- $\bullet$  method slot

*(with 0 or 1 parameter and without return value)*

# Lip : Subset Lisaac language (7/11)

## Slot built-in

- $\bullet$  BOOLEAN.if  $\{ \dots \}$
- $\bullet$  BOOLEAN.if  $\{ \ldots \}$  else  $\{ \ldots \}$
- BOOLEAN||STRING||INTEGER.print
- o path text:STRING
- **o** run cmd:STRING :INTEGER
- o get\_integer:INTEGER
- o get\_string:STRING
- $\bullet$  exit

# Lip : Option description (8/11)

#### In Section Public

```
- debug level:INTEGER < −
// Fix debug level (default: 15)
(
  ((level < 1) | (level > 20)). if {
    "Incorrect debug level.".print;
    exit;
  };
  debug level := level;
);
```
### Compiler Lisaac option

```
Options:
  -debug <level:INTEGER> :
         Fix debug level (default: 15)
```
 $2990$ ₹

メロト イ団 トメ ミトメ ミト

 $4$  ロ )  $4$   $\overline{r}$  )  $4$   $\overline{z}$  )  $4$   $\overline{z}$  )

 $\equiv$ 

 $QQ$ 

# Lip : Other Section (9/11)

### In Section Private

- Others code slots.
- Data slot intern and others data slots.

## In Section Inherit *(Multi-inheritance)*

- With lip path:
	- + parent:STRING := ''../my project/linux/'';
- Without path : Inheritance Lip file by default.
	- + parent:STRING;

## Inheritance

- Redefinition slot is authorized.
- Lookup algorithm is active.

# Lip : Particular method slot (10/11)

#### front\_end

Executed by compiler, before compilation step.

- Detect operating system,
- Loading path set for a project,

### back end

Executed by compiler, after compilation step.

- Added gcc options, lib, ...
- **•** Finalize the compilation with gcc or others

### Warning

back end & front end is mandatory in Section Private

# Lip : Dynamic execution during compilation  $(11/11)$

#### In the Section Header

#### Section Header

```
+ name := VIDEO;
```
- lip < − ( add lib ''-lX11''; );

#### In make.lip

```
- add lib lib:STRING < −
( run "echo \"int main(){ return(1); }\" > _t.c";
  (run("gcc t.c"+lib+" 2>/dev/null")=0).if {lib \text{gcc} := \text{lib_gcc} + " " + \text{lib};} else {
    ("ERROR: '" + lib + "' lib not found.").print;
    run "rm t.c"; exit;
 };
);
```
## Question ?

## IRC

- Server: irc.oftc.net
- Channel: #isaac

## Information & contacts

- **.** Wiki: http://wiki.lisaac.org
- Mailing list :

<span id="page-96-0"></span>http://www.lisaac.org/community/contact

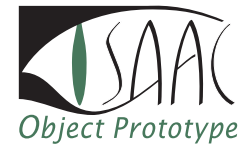

*Good luck!*

K ロ ▶ K @ ▶ K 할 ▶ K 할 ▶ ... 할 ... 900